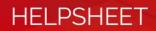

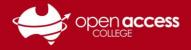

## Access Daymap for Students

Go to the Open Access College website **www.openaccess.edu.au** 

| 1800 882 328 | (Toll Free) Conto | act                    |                        | >=                      | DAYMAP                | Parents S            | tudents | Staff            | ۹      |
|--------------|-------------------|------------------------|------------------------|-------------------------|-----------------------|----------------------|---------|------------------|--------|
| <b>e</b>     | pen acces         | SS                     |                        |                         |                       |                      |         |                  |        |
| Home         | About OAC 🕶       | Wellbeing <del>-</del> | Enrolment <del>-</del> | Curriculum <del>-</del> | Students <del>-</del> | Schools <del>-</del> | er      | nts <del>-</del> | SOTA - |

Click on the **Students** link towards the top-right corner of the webpage.

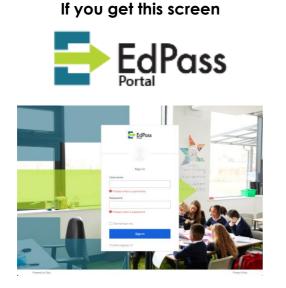

Username: Your Departmental e-mail address E-mail addresses are in the format of Firstname.LastnameX@schools.sa.edu.au X is a randomly number generated between 0 and 999

Password: Your EdPass password If you require a password reset, contact Learning Technology (08) 8309 3500 option 3

## If you get this screen

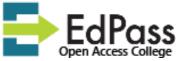

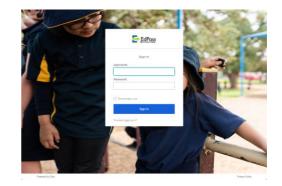

Username: Your Student ID number

Password: Date of birth (YYYYMMDD format) (some exceptions apply)

**Example:** If your date of birth is 23 May 2011, your password will be **20110523**